## USER SERVICING / CLEANING INSTRUCTIONS

## **Fan Blades and Front/Back Grills Removing Instructions**

Step 1: Pull out security locks on both sides.

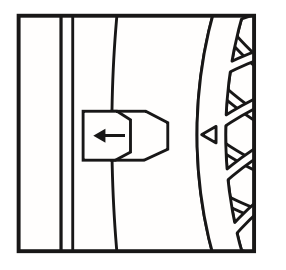

Step 4: Open by pulling the safety lock.

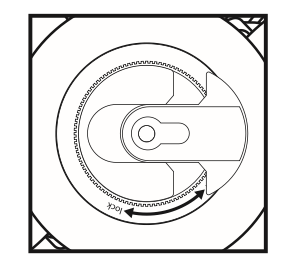

Step 2: Turn the fan grill until the arrow sign aligns with the unlock position.

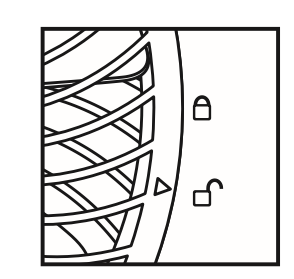

Step 5: Turn the lock counter-clockwise following the open direction as listed on the lock in order to remove it.

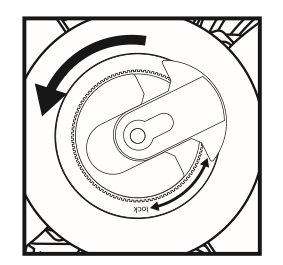

Step 3: Remove the right and left fan grills.

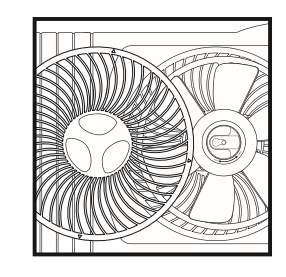

Step 6: Now you will be able to remove the blades to wash them.

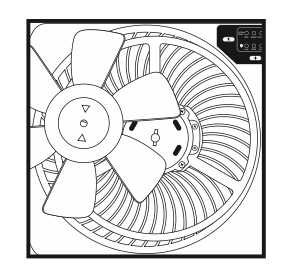

## USER SERVICING / CLEANING INSTRUCTIONS

## **Fan Blades and Front/Back Grills Reassembly Instructions**

Step 1: Securely fasten the blades back together by lining up the arrow sign on the blade with the pegs. Insert the blades until you hear a click to properly secure them.

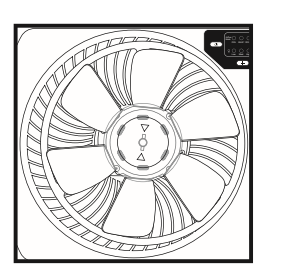

Step 4: Insert the right and left fan grills.

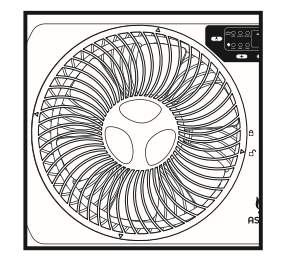

Step 2: Insert the safety lock and turn it clockwise following the lock direction as listed on the safety lock.

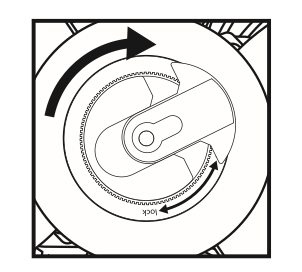

Step 5: Turn the fan grill and make sure the arrow sign aligns with the lock position.

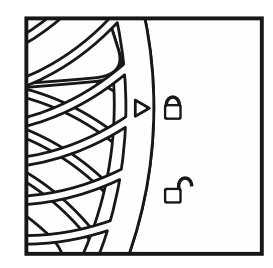

Step 3: Close by pressing in the safety lock as directed **below** 

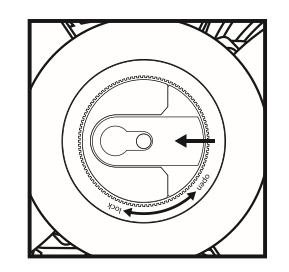

Step 6: Press in the security locks on both sides.

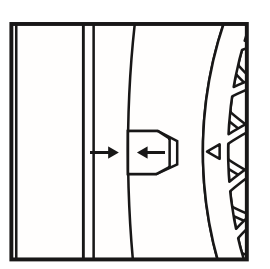